# The tensind Package for Tensorial Indexes<sup>∗</sup>

Javier Bezos†

August 7, 2000

This package provides typographically fine tensorial notation, with the following features:

- Dots filling gaps.
- Symbol subtitution to easy typing (if you are using greek letters, for example).
- Corrected position of indexes: horizontally, to compensate the small displacement in letters like  $f$  (look carefully at  $f^*$ ) and vertically, to avoid superscripts too raised.
- Aditional minute corrections are also allowed.

## 1 User Interface

### $\text{tensor-delim}$

Defines  $\langle tensor\text{-}delim \rangle$  to be a tensor delimiter. In subsequent examples we will assume

\tensordelimiter{?}

and every instance of ? will actually mean  $\langle tensor\text{-}delim\rangle$ .

```
?[\{format\}]\{\langle nucleus\rangle\}\{\langle special-index\rangle\}]\{.\ .\ .\\langle super-or-sub \rangle \langle super-or-sub \rangle...?
```
Creates a tensor.  $\langle super-or-sub \rangle$  is either  $_{\text{I}}(\langle index \rangle){\text{I}}(\langle index \rangle)$ ... or  $\hat{\phi}({index})$  { $\langle{index}\rangle$ }.  $\langle{nucleous}\rangle$  is the symbol which indexes will be add to.

<sup>∗</sup>This package is currently at version 1.0.

<sup>†</sup>For bug reports, comments and suggestions go to http://www.tex-tipografia.com. English is not my strong point, so contact me when you find mistakes in the manual. Other packages by the same author: accents, titlesec, dotlessi.

 $\langle special-index \rangle$  is a superscript which is neither covariant nor contravariant (dual, prime...). In one-letter  $\langle index \rangle$ ,  $\langle special-index \rangle$  or  $\langle nucleous \rangle$ , curly braces can be omitted. For example:

| ?R_ij^kl_\alpha^\beta?   | $R_{ij}^{\ \ k l \ \beta}$            |
|--------------------------|---------------------------------------|
| ?R^ij_kl^\alpha_\beta?   | $R^{ij}_{\cdot \cdot kl \cdot \beta}$ |
| ?R**_ij^kl_\alpha^\beta? | $R^{**kl}_{ij\cdots\alpha}$ .         |
| ?R**^ij_kl^\alpha_\beta? | $R^{***ij}_{\ldots kl\cdot\beta}$     |

(Don't forget the closing ?!) Finally,  $\langle format \rangle$  changes the format in a tensor. (See \tensorformat below.)

\tensorformat{ $\langle$ format}}

The following letter may be used in format.

- l Gaps to the left of the last index are filled with dots.
- r Gaps to the right of the first index are filled.
- e If there is no index (empty), gaps are filled.
- b Only gaps in subscripts are filled.

Sensible settings are: none (no dots), l and lrb. Further options are:

- c Brings index lines closer.
- o Opens index lines.
- s Styled. o in display style and c otherwise.

These options are mutually exclusive. If none of them is used, then indexes behave in a similar way to standard ones. This document sets

\tensorformat{lrb}

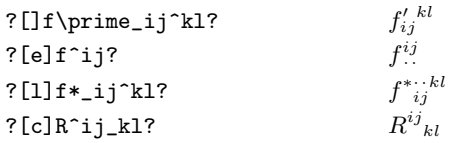

#### \indexdot

This macro is the index dot. Defined to \cdot. You can redefine it with \renewcommand.

#### $\forall$ whenindex{ $\{index\}$ }{ $\{new-index$ }}{\commands}}

Automatically replaces  $\langle \text{index} \rangle$  (if not enclosed in braces) by  $\langle \text{new-index} \rangle$  and the additional  $\langle commands \rangle$  are executed. For example, if you like to use greek indexes:

\whenindex{a}{\alpha}{} \whenindex{b}{\beta}{} \whenindex{g}{\gamma}{}

A \whenindex{'}{\prime}{} is performed by the package. For instance

?R'\_ijk^abg?  $\alpha'_{ijk}$   $\alpha \beta \gamma$ 

In  $\langle commands \rangle$ , two command for space fine-tuning are provided: \sbadjust{hindex i}{hcomma-spacei} adds hcomma-spacei times \, before the current subscript index if the last superscript index was  $\langle \text{index} \rangle$ . Similarly, \spadjust adds the space before the current superscript index if the last subscript index was  $\langle index \rangle$ . For instance, the normal result of ?[]R^ik\_lm? is  $R^{ij}{}_{kl}$ , but with

```
\whenindex{k}{k}{\sbadjust{j}{-1}}
```
is  $R^{ij}_{kl}$ . These commands will be ignored if dots are used.

Two further command allowed in \whenindex are: \omitdot omits the dot for the current index, and \finishdots omits as well all subsequent indexes. For example

 $\forall$ whenindex{;}{\,;\,}{\finishdots}

 $?[lr]A*_i^*klj; i?$  $* k l$ ;  $i$ 

#### tensor

The environment called by ?...?. Useful if for some reason you don't want an equivalent defined with \tensordelimiter . Example:

\begin{tensor}[lr]A\*\_i^kl;i\end{tensor}